## **Big data: architectures and** data analytics

## **Cache, Accumulators, Broadcast variables**

# **Persistence and Cache**

### **Persistence and Cache**

- **Spark computes the content of an RDD each** time an action is invoked on it
- If the same RDD is used multiple times in an application, Spark recomputes its content every time an action is invoked on the RDD, or on one of its "descendants"
- **This is expensive, especially for iterative** applications
- We can ask Spark to persist/cache RDDs

2

### **Persistence and Cache**

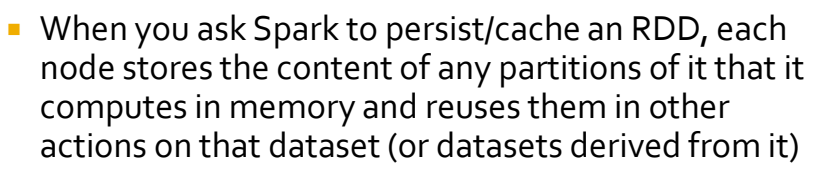

- The first time the content of a persistent/cached RDD is computed in an action, it will be kept in memory on the nodes
- The next actions on the same RDD will read its content from memory
	- I.e., Spark persists/caches the content of the RDD across operations
	- **·** This allows future actions to be much faster (often by more than 10x

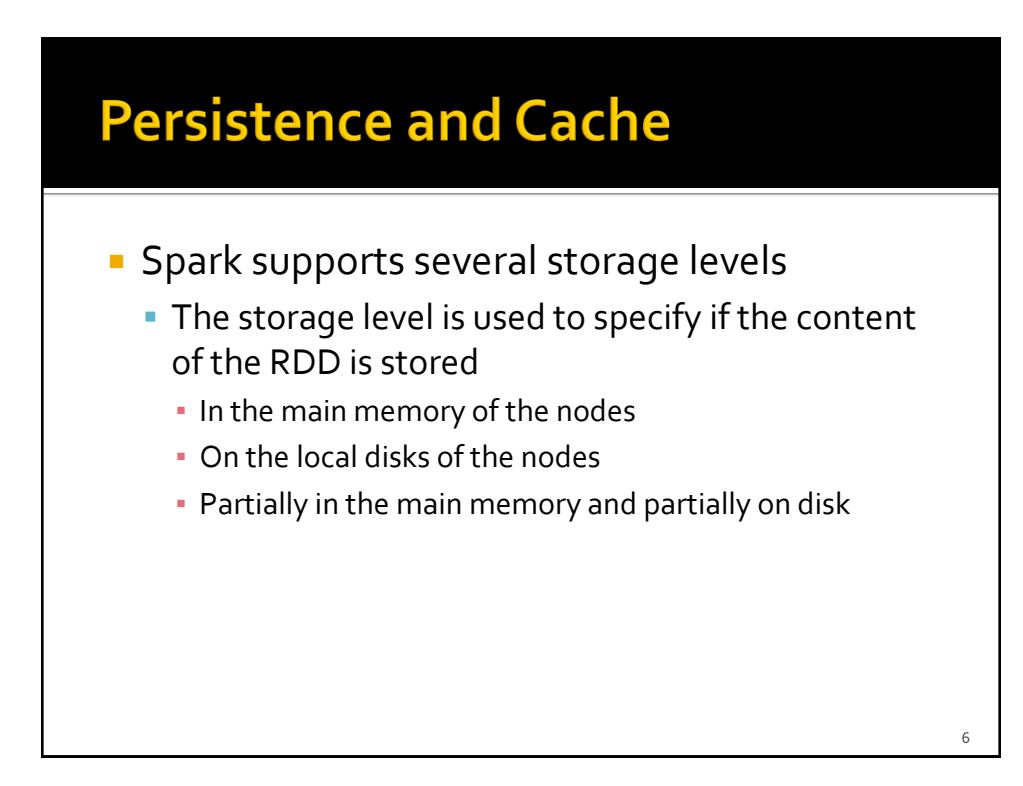

### **Persistence and Cache: Storage** levels

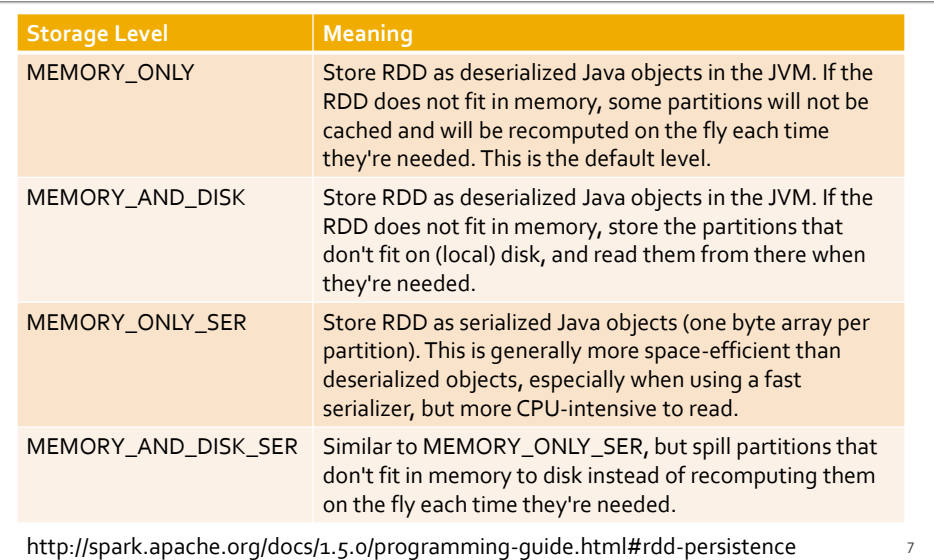

### **Persistence and Cache: Storage** levels

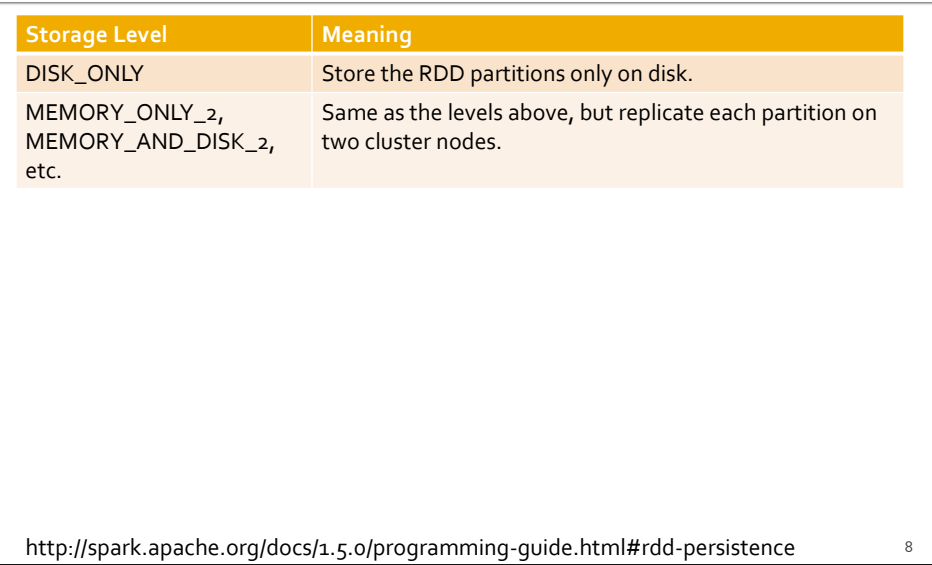

### **Persistence and Cache: Storage** levels

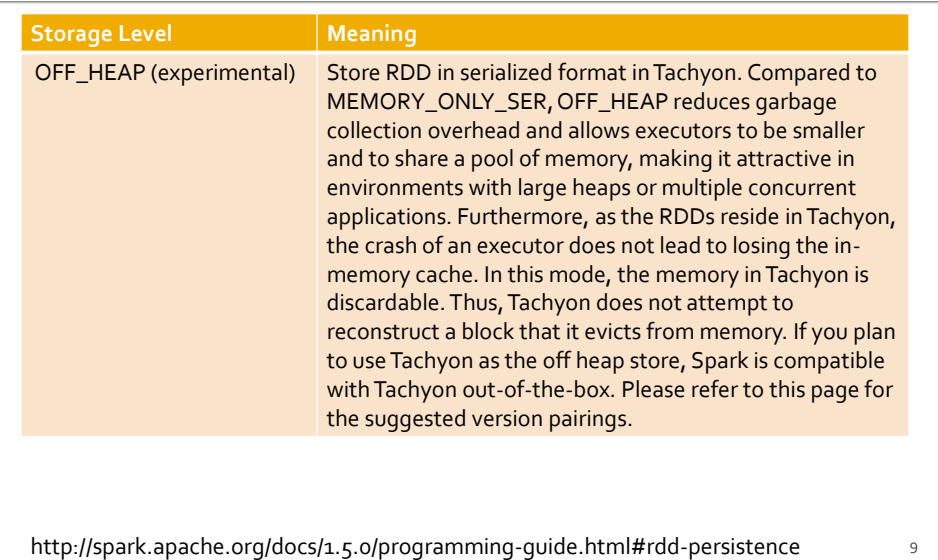

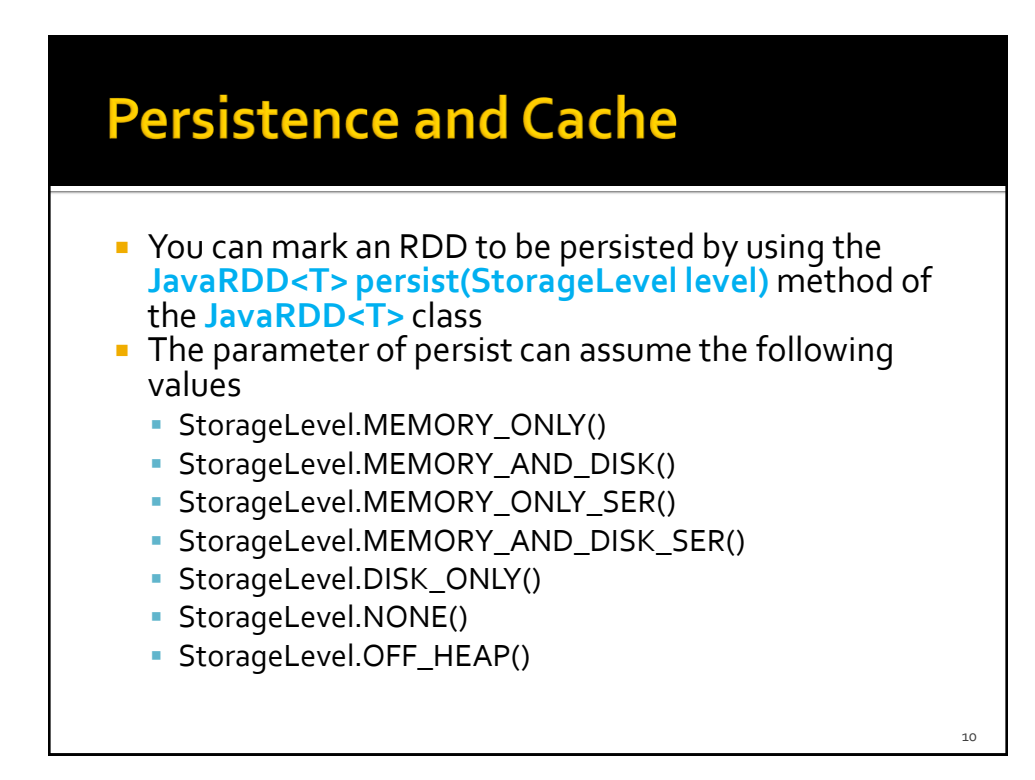

### **Persistence and Cache**

- StorageLevel.MEMORY\_ONLY\_2()
- StorageLevel.MEMORY\_AND\_DISK\_2()
- StorageLevel.MEMORY\_ONLY\_SER\_2()
- StorageLevel.MEMORY\_AND\_DISK\_SER\_2()
- The storage level  $x_{2}$  replicate each partition on two cluster nodes
	- If one node fails, the other one can be used to perform the actions on the RDD without recomputing the content of the RDD

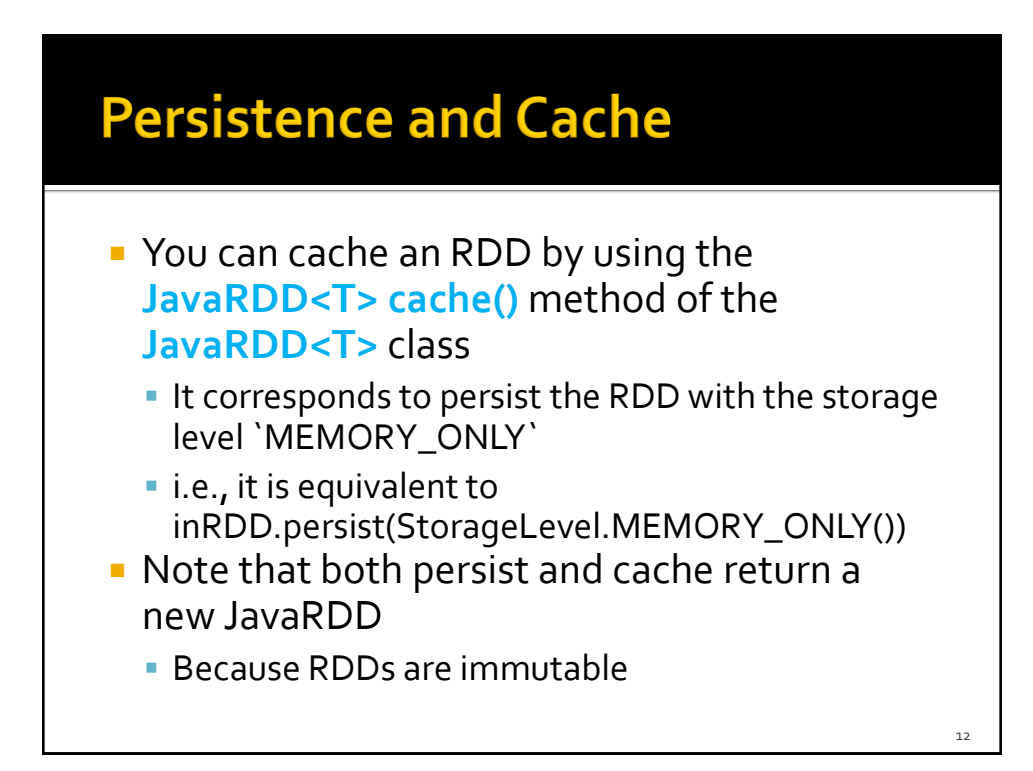

### **Persistence and Cache**

- **The use of the persist/cache mechanism on** an RDD provides an advantage if the same RDD is used multiple times
	- **·** i.e., multiples actions are applied on it or on its descendants

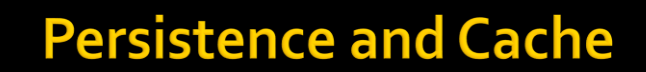

- **The storage levels that store RDDs on disk** are useful if and only if
	- The "size" of the RDD is significantly smaller than the size of the input dataset
	- Or the functions that are used to compute the content of the RDD are expensive
	- Otherwise, recomputing a partition may be as fast as reading it from disk

### Remove data from cache

- **Spark automatically monitors cache usage on** each node and drops out old data partitions in a least-recently-used (LRU) fashion
- **P** You can manually remove an RDD from the cache by using the **JavaRDD<T> unpersist()**  method of the **JavaRDD<T>** class

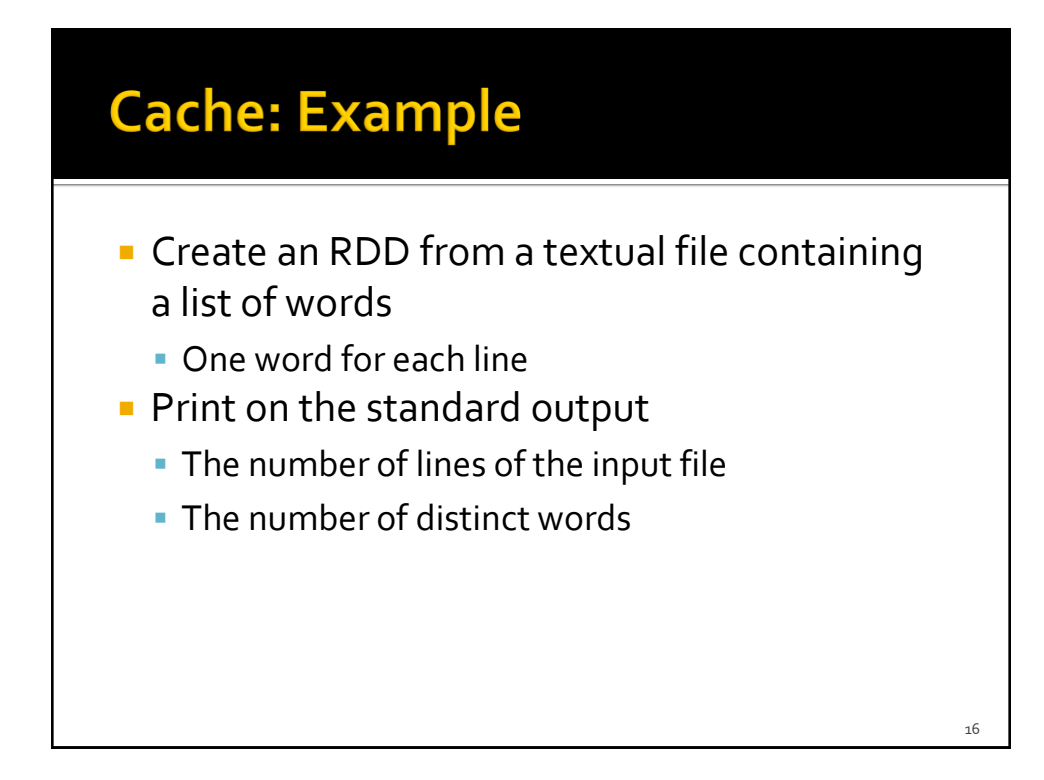

### **Cache: Example**

// Read the content of a textual file // and cache the associated RDD JavaRDD<String> inputRDD = sc.textFile("words.txt").cache();

System.out.println("Number of words: "+inputRDD.count()); System.out.println("Number of distinct words: " +inRDD.distinct().count());

### **Cache: Example** // Read the content of a textual file // and cache the associated RDD JavaRDD<String> inputRDD = sc.textFile("words.txt").cache(); System.out.println("Number of words: "+inputPDD The cache method is invoked. System.out.println("Number of dist The cache me Hence, inputRDD is a "cached" RDDed, inpothers is a cadrica in 18

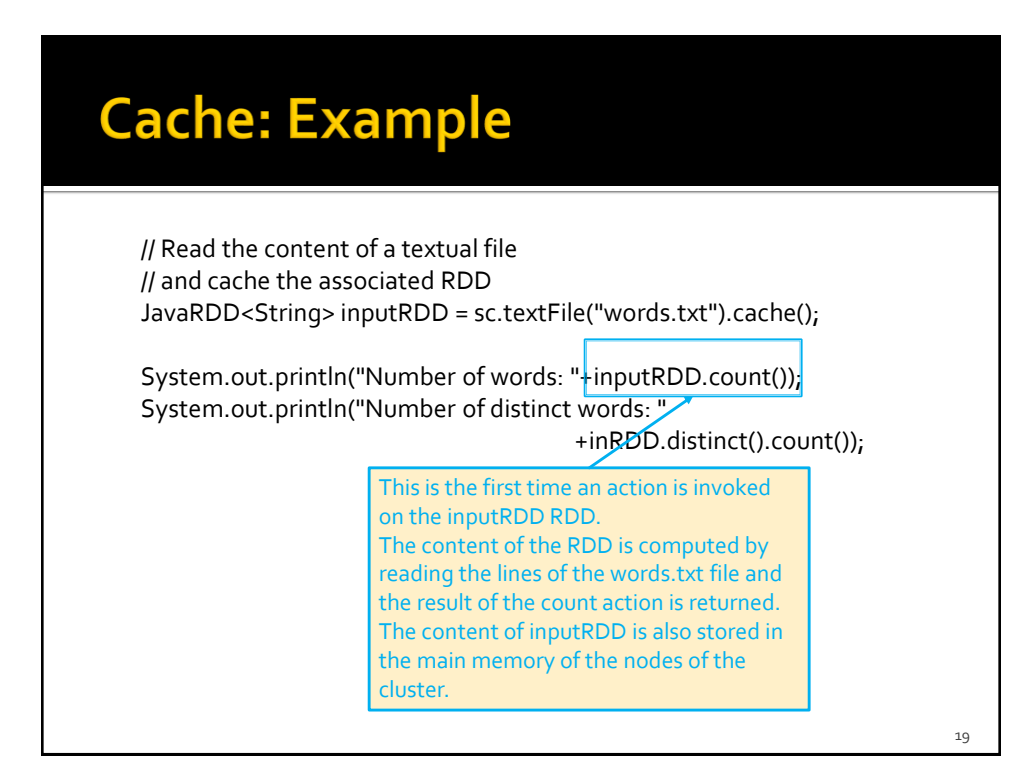

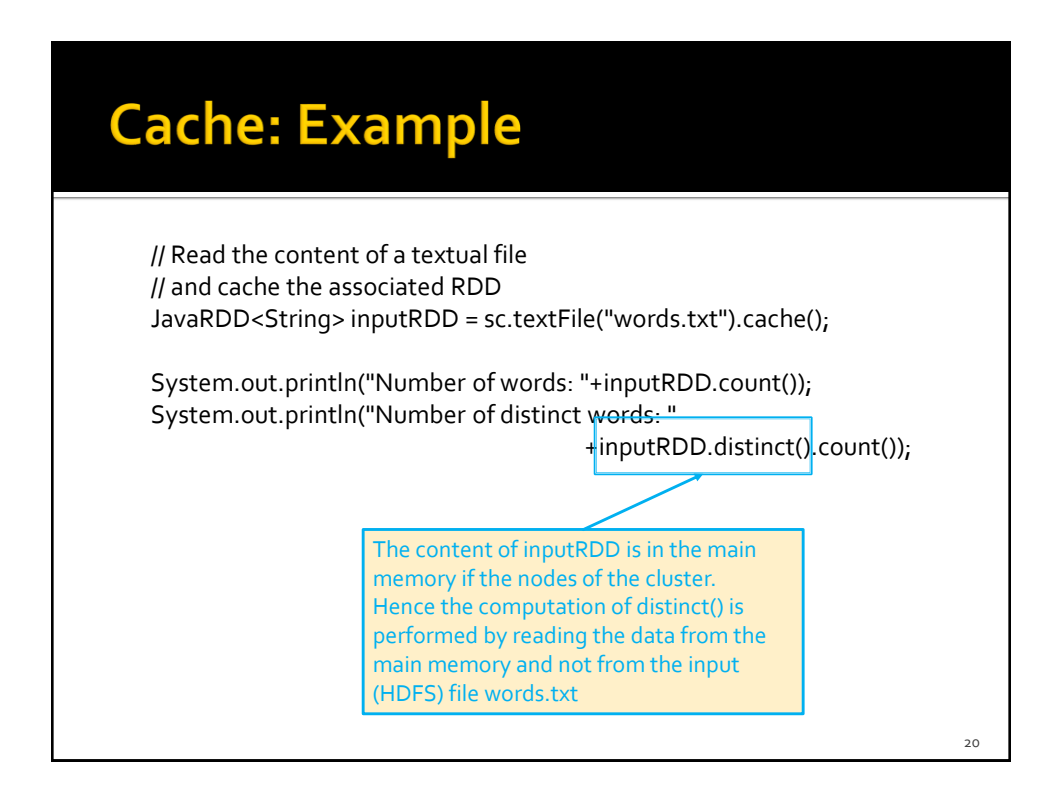

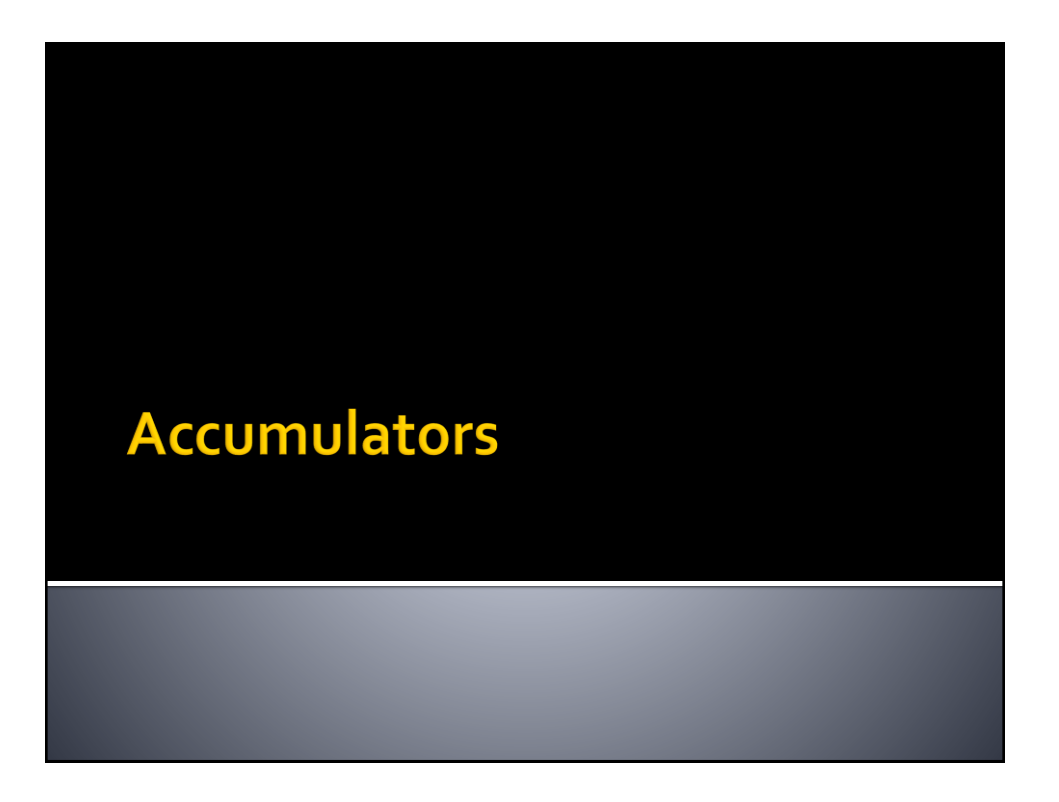

### **Accumulators**

- **When a "function" passed to a Spark** operation is executed on a remote cluster node, it works on separate copies of all the variables used in the function
	- **These variables are copied to each node of the** cluster, and no updates to the variables on the nodes are propagated back to the driver program

### **Accumulators**

- **Spark provides a type of shared variables** called **accumulators**
- **Accumulators are shared variables that are** only "added" to through an associative operation and can therefore be efficiently supported in parallel
- **They can be used to implement counters (as** in MapReduce) or sums

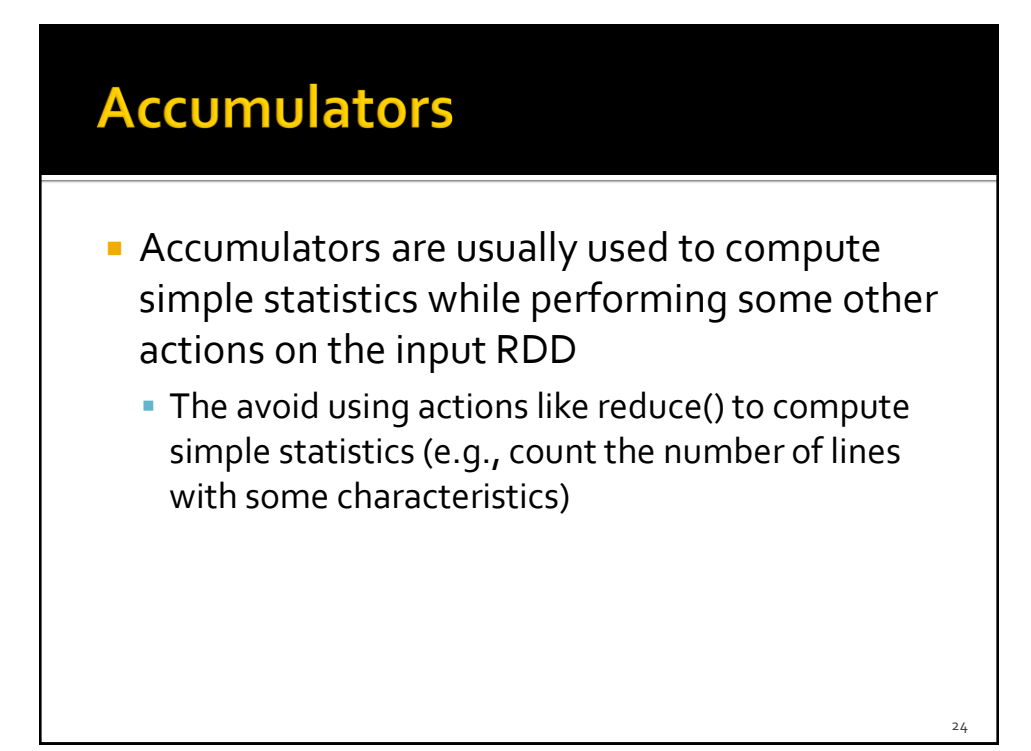

### **Accumulators**

- **The driver defines and initializes the accumulator**
- The code executed in the worker nodes increases the value of the accumulator
	- I.e., the code in the "functions" associated with the transformations
- The final value of the accumulator is returned to the driver node
	- Only the driver node can access the final value of the accumulator
	- **The worker nodes cannot access the value of the** accumulator
		- They can only add values to it

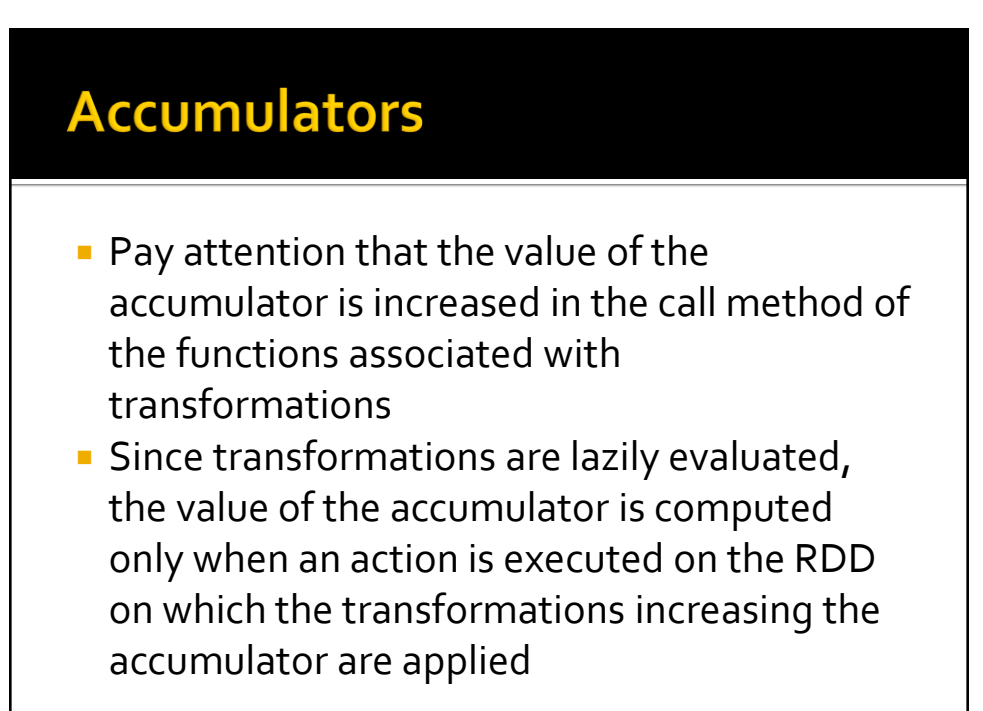

26

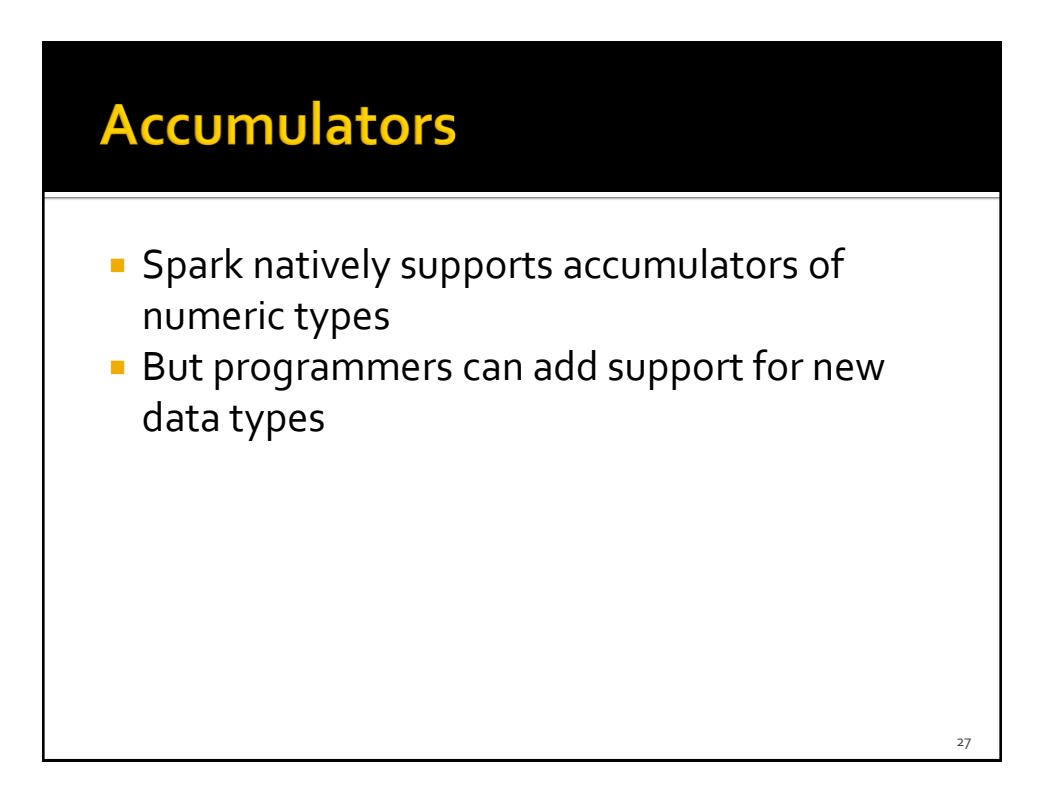

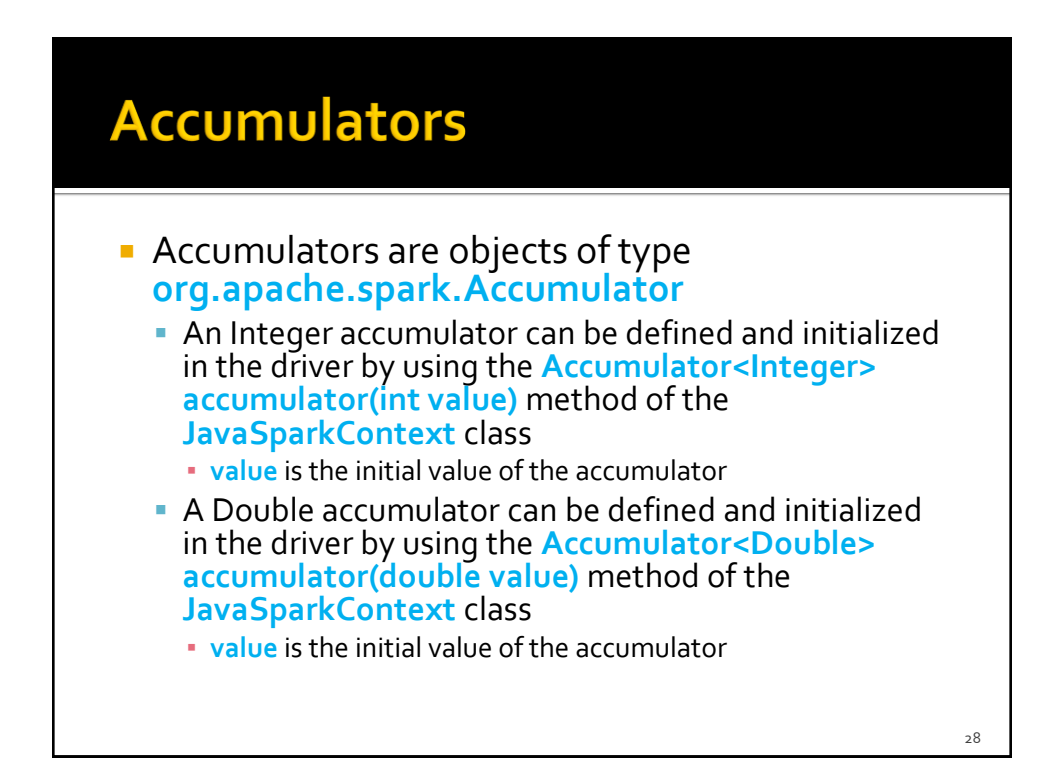

### **Accumulators**

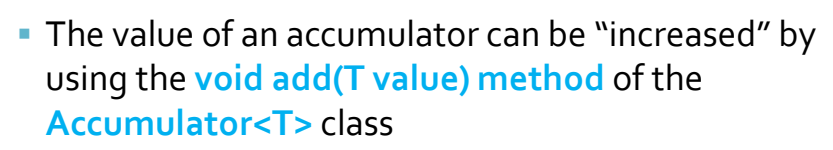

- Add "value" to the current value of the accumulator
- The final value of an accumulator can be retrieved in the driver program by using the **T value() method** of the **Accumulator<T>** class

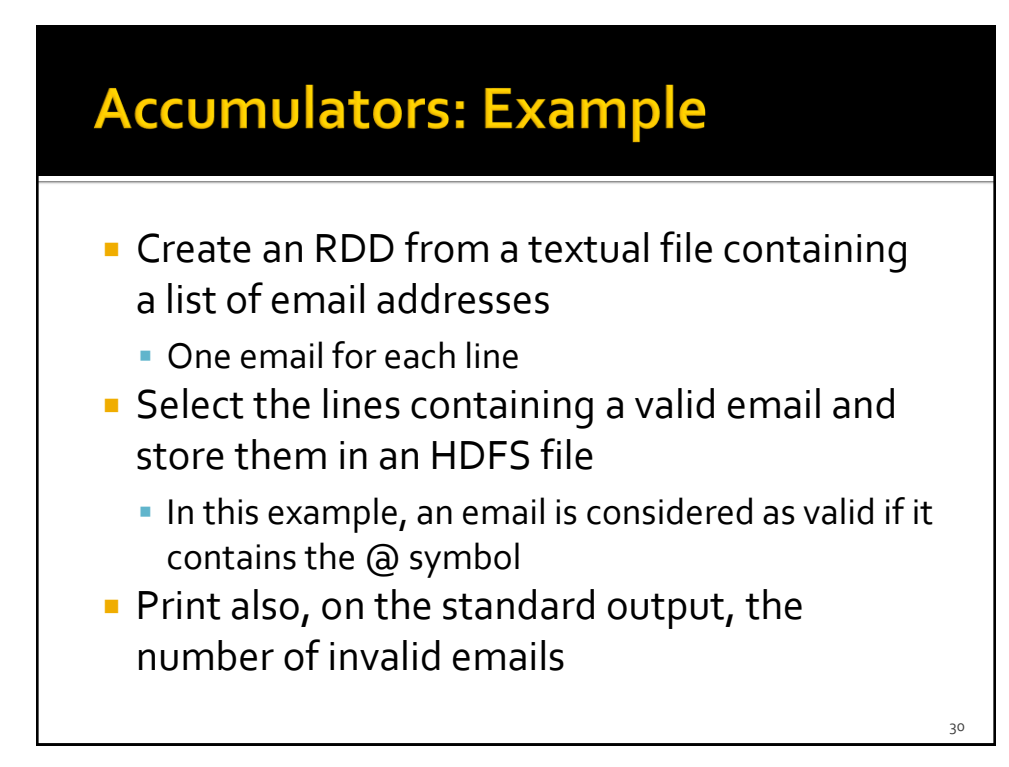

### **Accumulators: Example**

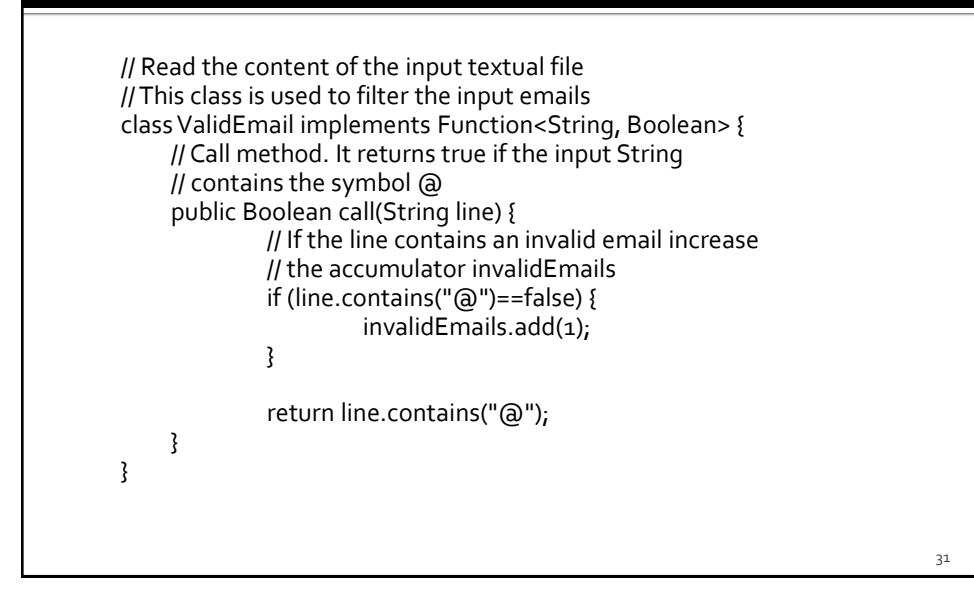

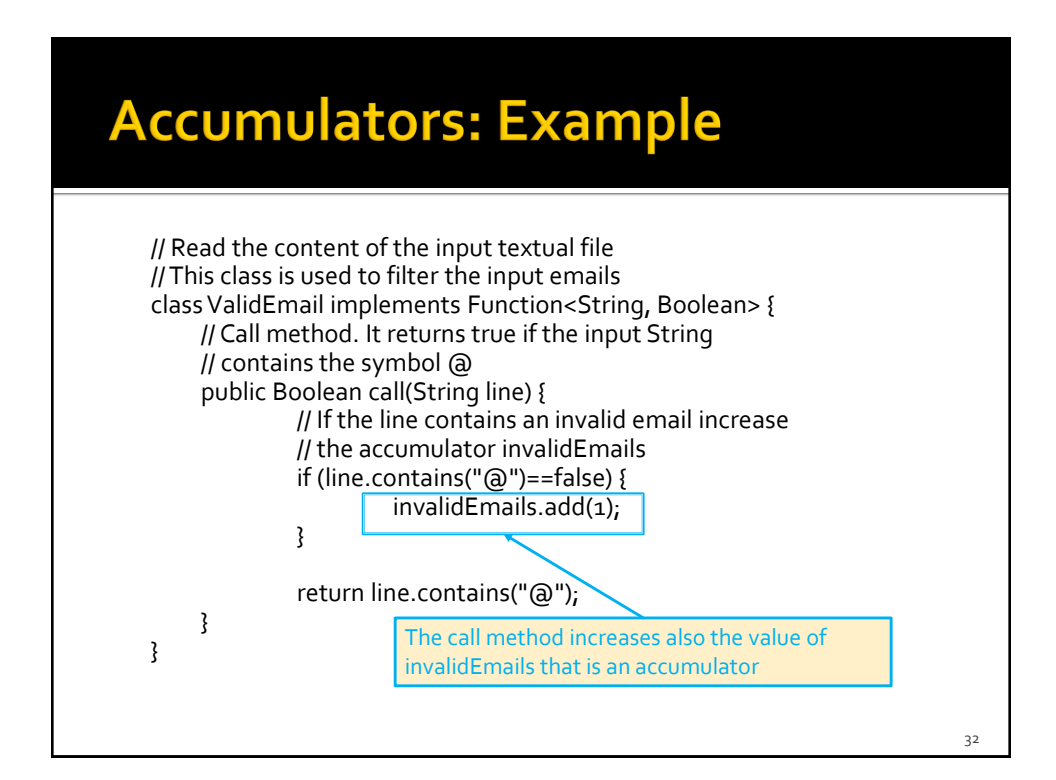

### **Accumulators: Example**

…. // Define an accumulator and initialize it to 0 final Accumulator<Integer> invalidEmails=sc.accumulator(0);

// Read the content of the input textual file JavaRDD<String> emailsRDD = sc.textFile("emails.txt");

// Select only valid emails JavaRDD<String> validEmailsRDD = emailsRDD.filter(new ValidEmail());

// Store valid emails in the output file validEmailsRDD.saveAsTextFile(outputPath);

// Print the number of invalid emails System.out.println("Invalid emails: "+invalidEmails.value());

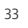

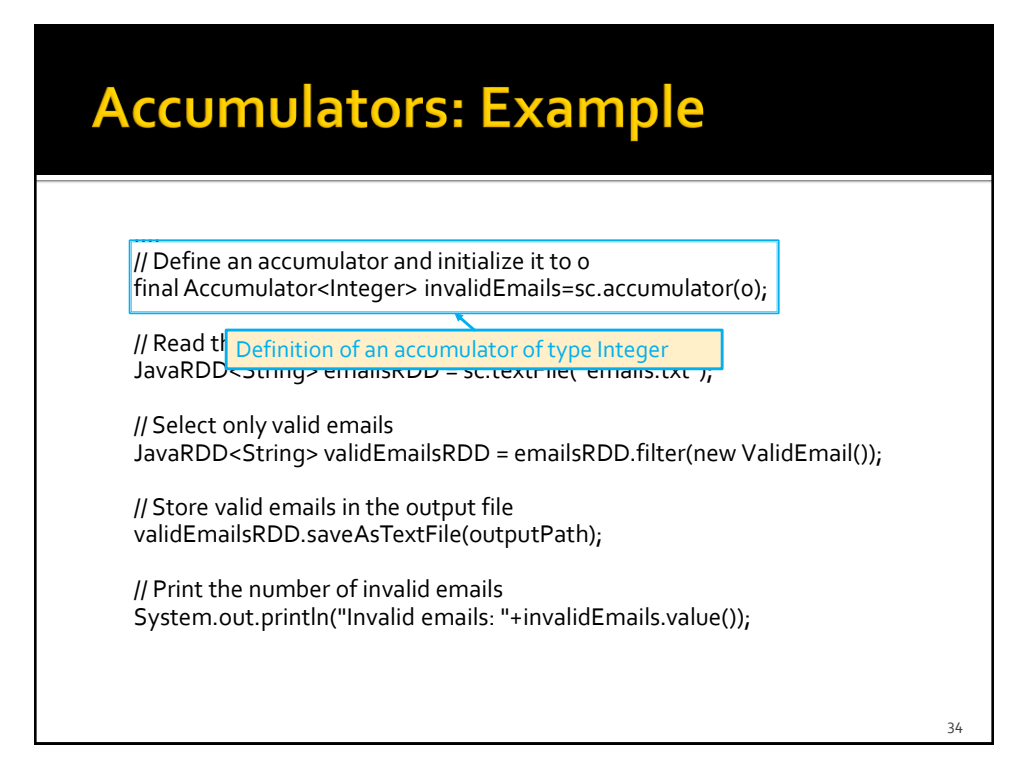

### **Accumulators: Example**

…. // Define an accumulator and initialize it to 0 final Accumulator<Integer> invalidEmails=sc.accumulator(0);

// Read the content of the input textual file JavaRDD<String> emailsRDD = sc.textFile("emails.txt");

// Select only valid emails JavaRDD<String> validEmailsRDD = emailsRDD.filter(new ValidEmail()); Read the final value of the accumulator

// Store valid emails in the output file validEmailsRDD.saveAsTextFile(outputPath);

// Print the number of invalid emails System.out.println("Invalid emails: "+invalidEmails.value());

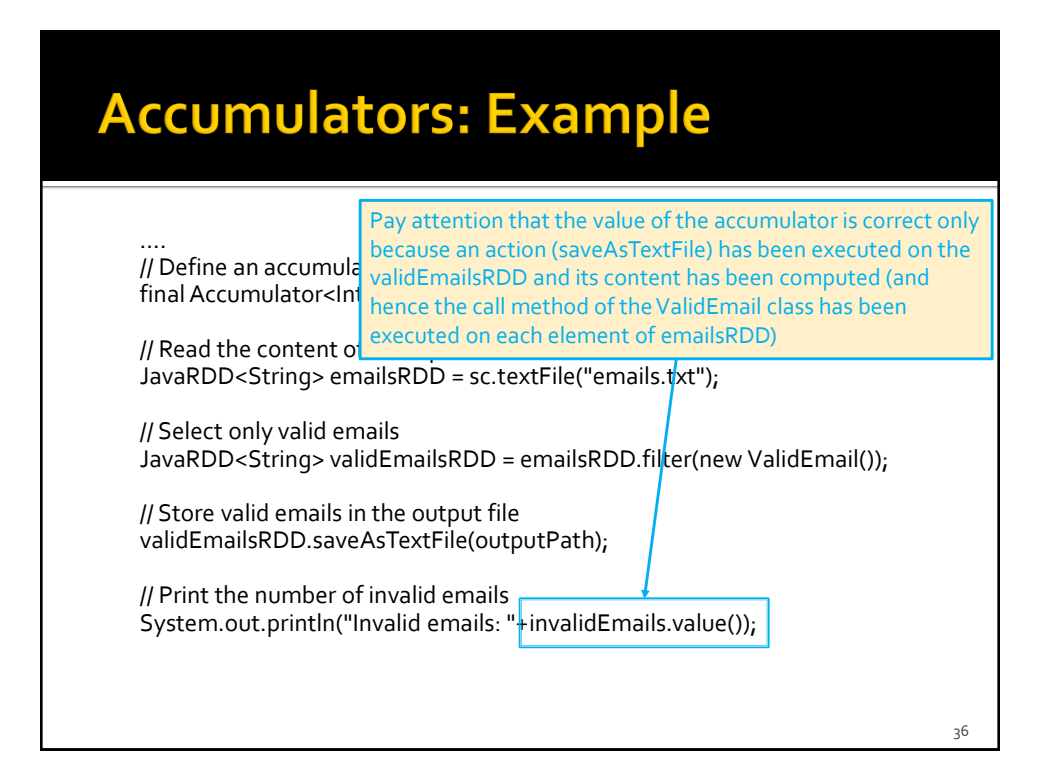

### **Personalized accumulators**

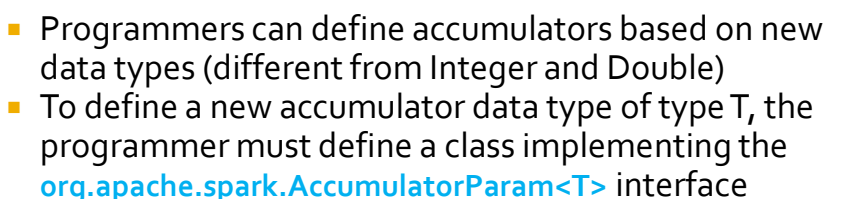

- The following methods must be implemented
	- public T zero(T initialValue)
		- Return the "zero" (identity) value for an accumulator type
	- $\blacksquare$  public T addInPlace(T v1, T v2)
		- **· Merge two accumulated values together**
	- public T addAccumulator(T v1 , T v2) **· Merge two accumulated values together**

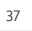

### **Personalized accumulators Then, a new accumulator of type T can be** instantiated by using the **Accumulator<T> accumulator(T initialValue, AccumulatorParam<T> param)** method of the **JavaSparkContext** class **InitialValue is the initial value of the accumulator param is the class specifying how the value of** accumulators of type T can be incremented

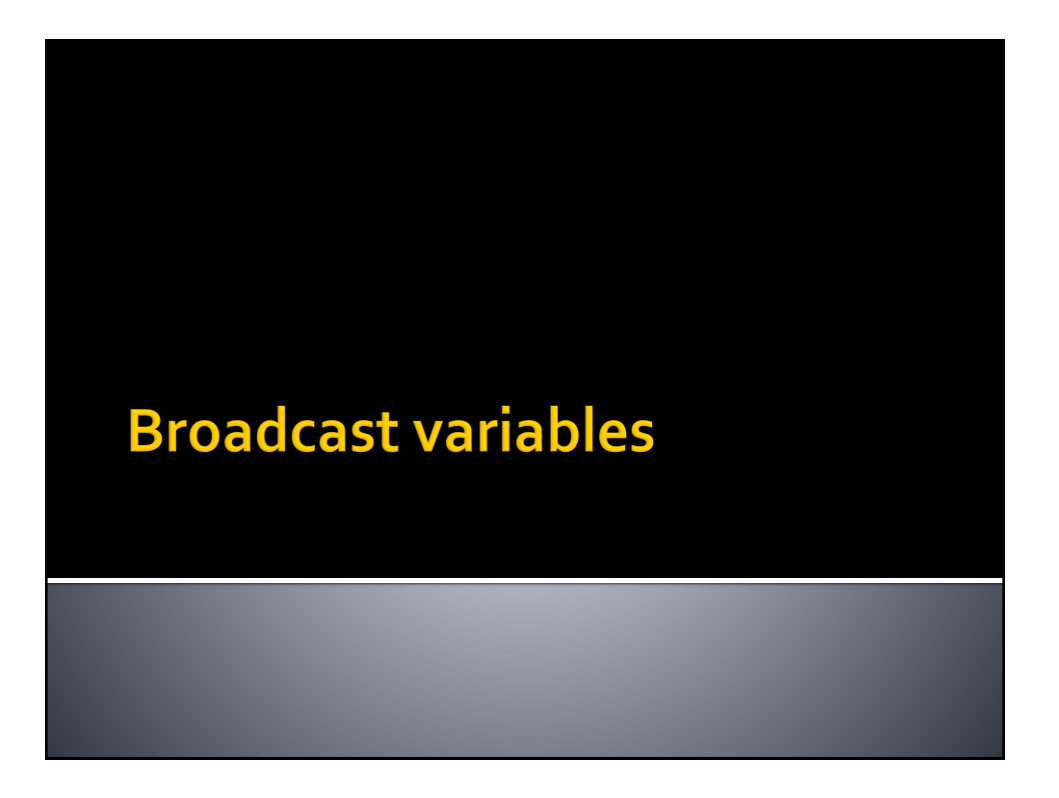

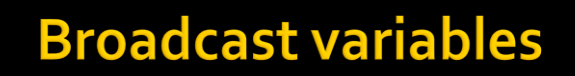

- **Spark supports also broadcast variables**
- A broadcast variable is a read-only (large) shared variable
	- **That is instantiated in the driver**
	- And it is sent to all worker nodes that use it in one or more Spark actions

### **Broadcast variables**

- A copy each "standard" variable is sent to all the tasks executing a Spark action using that variable
	- i.e., the variable is sent "num. tasks" times
- A broadcast variable is sent only one time to each executor using it in at least one Spark action (i.e., in at least one of its tasks)
	- **Each executor can run multiples tasks using that variable** and the broadcast variable is sent only one time
	- Hence, the amount of data sent on the network is limited by using broadcast variables instead of "standard" variables

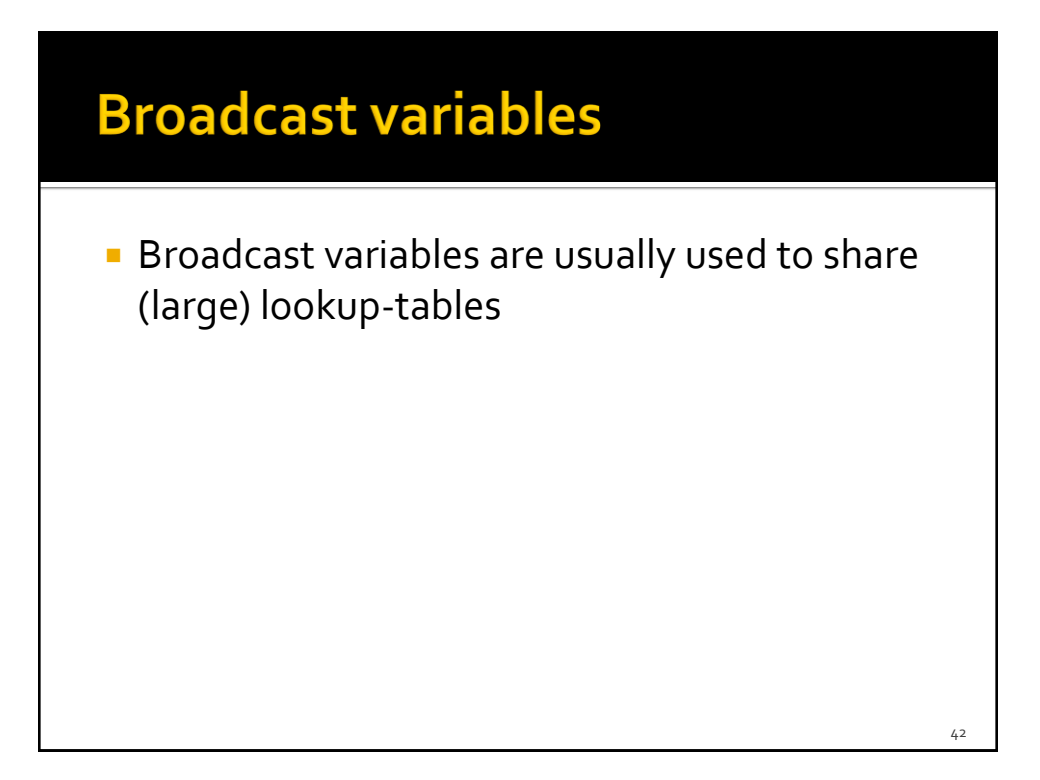

### **Broadcast variables**

- **Broadcast variables are objects of type Broadcast<T>**
- A broadcast variable of type T is defined in the driver by using the **Broadcast<T> broadcast(T value)** method of the **JavaSparkContext** class
- **The value of a broadcast variable of type T is** retrieved (usually in transformations ) by using the **T value()** method of the **Broadcast<T>** class

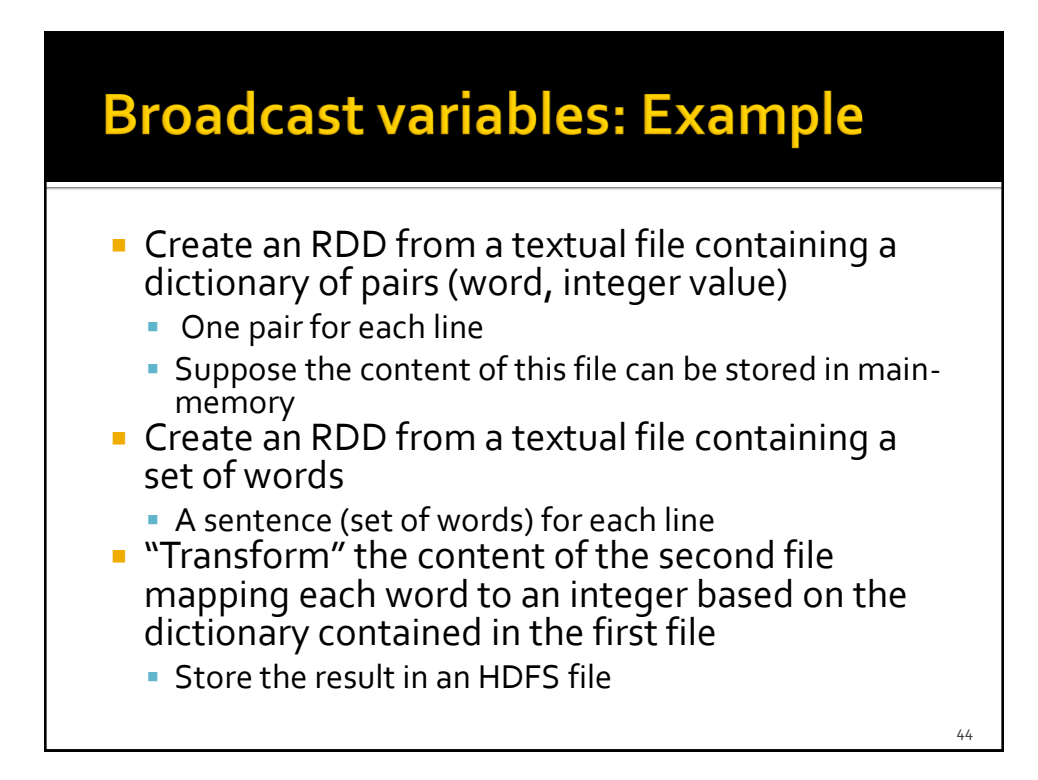

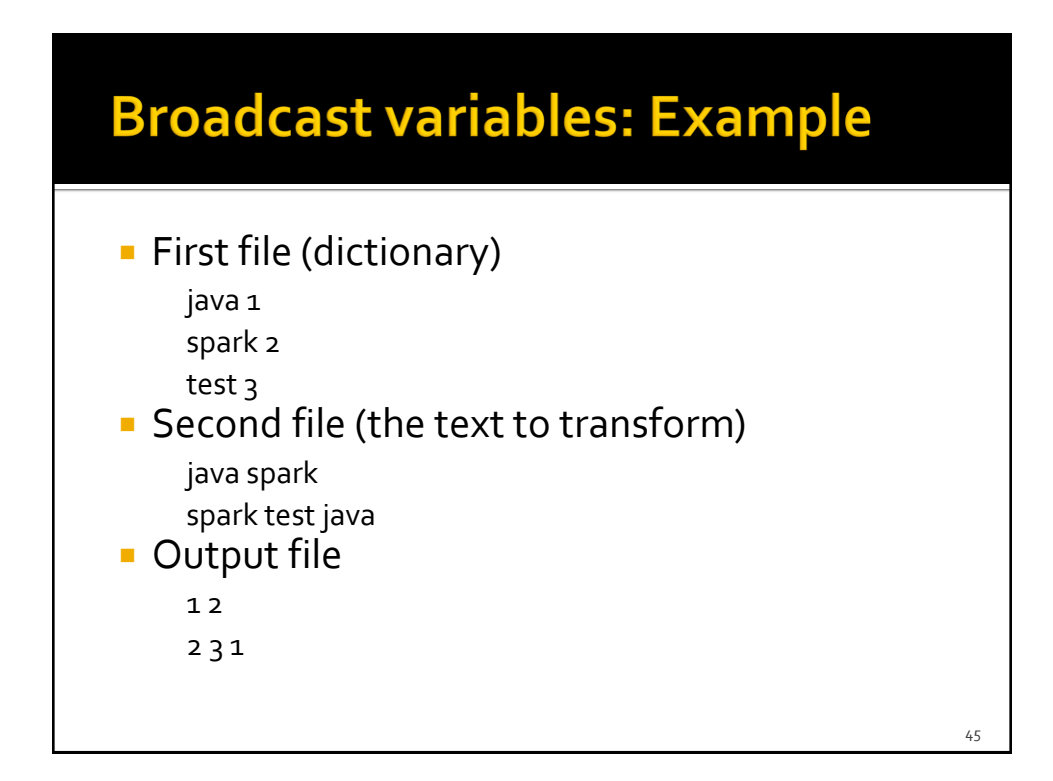

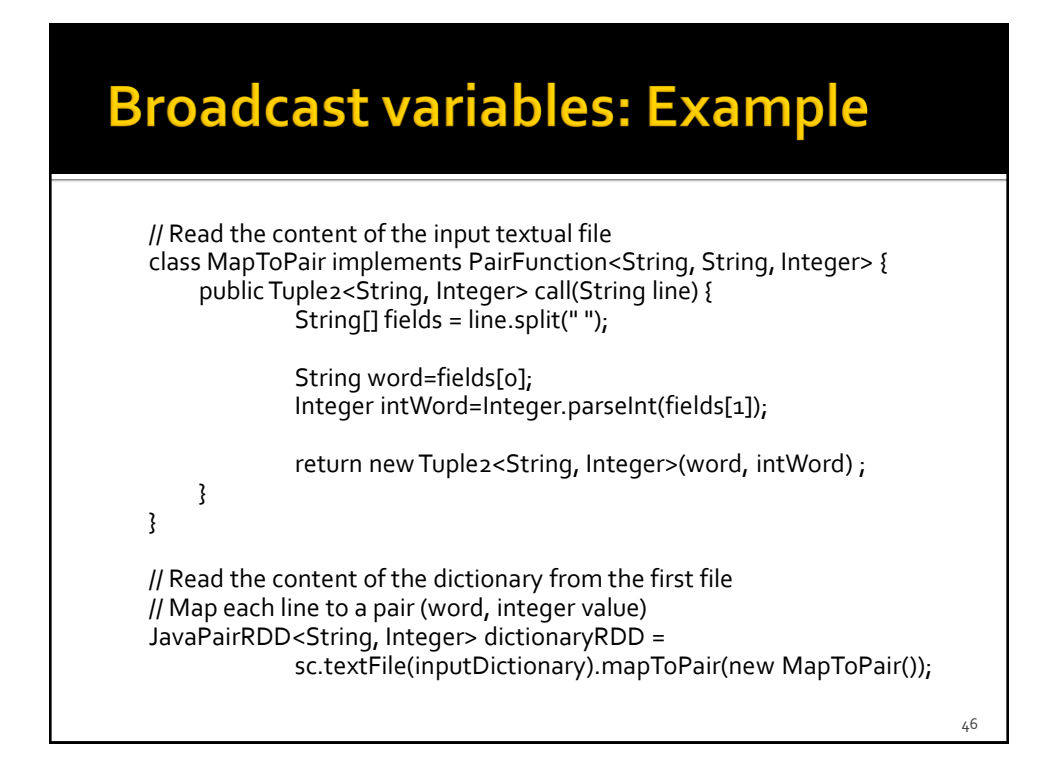

### **Broadcast variables: Example**

// Create a local HashMap object that will be used to store the // mapping word -> integer HashMap<String, Integer> dictionary=new HashMap<String, Integer>();

// Create a broadcast variable based on the content of dictionaryRDD // Pay attention that a broadcast variable can be instantiated only // by passing as parameter a local java variable and not an RDD // Hence, the collect method is used to retrieve the content of the // RDD and store it in the dictionary HashMap<String, Integer> variable for (Tuple2<String, Integer> pair: dictionaryRDD.collect()) {

dictionary.put(pair.\_1(), pair.\_2());

}

final Broadcast<HashMap<String, Integer>> dictionaryBroadcast = sc.broadcast(dictionary);

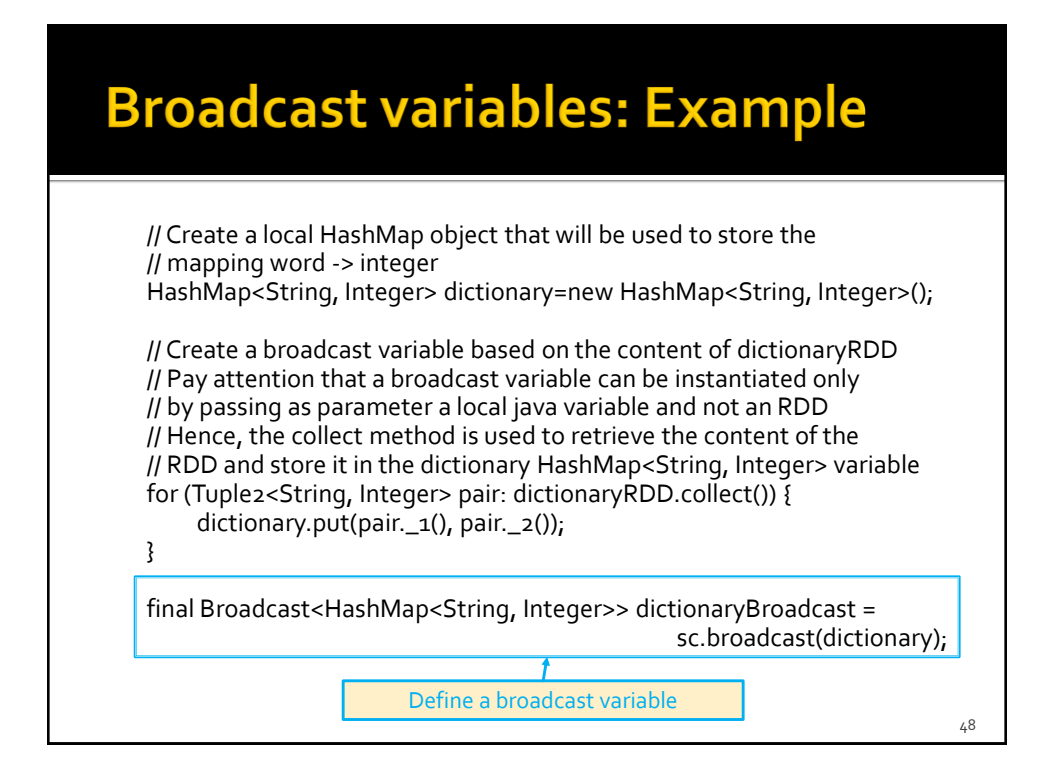

### **Broadcast variables: Example**

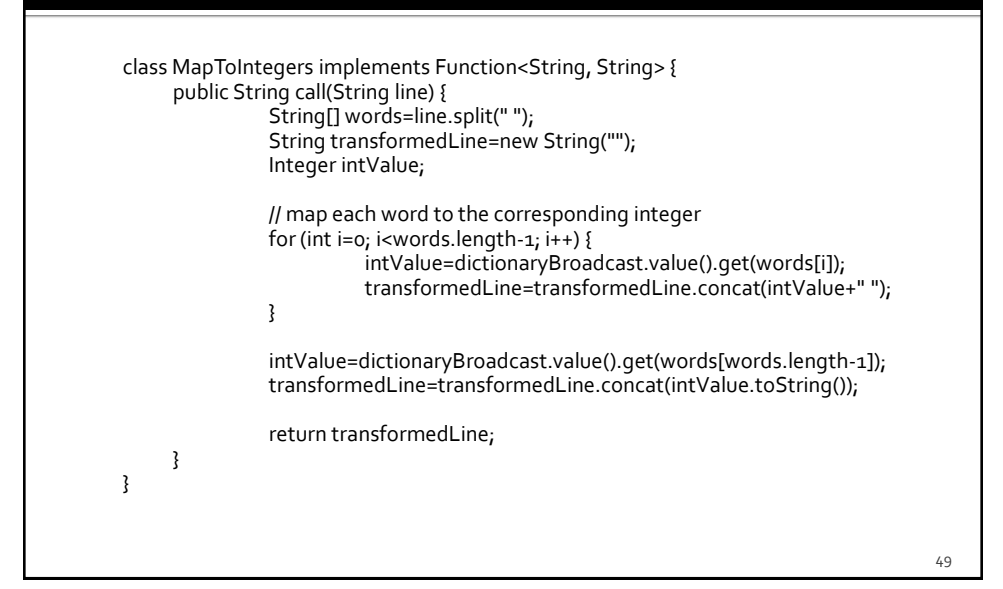

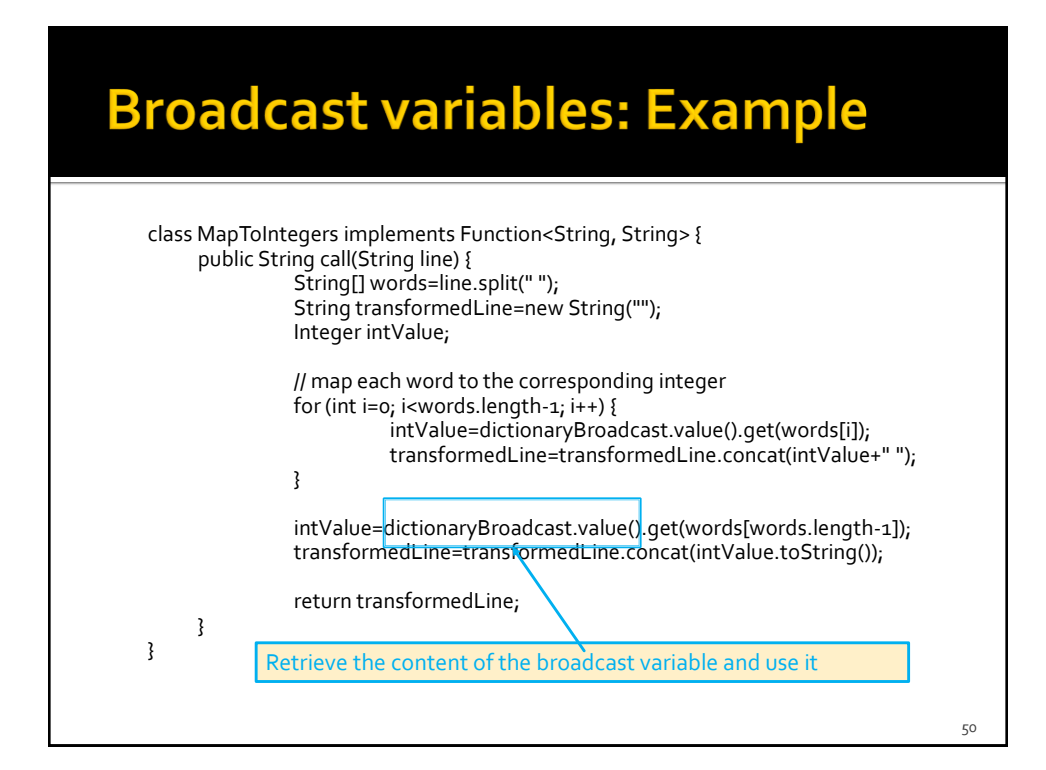

### **Broadcast variables: Example**

// Read the content of the second file JavaRDD<String> textRDD = sc.textFile(inputText);

// Map each word in textRDD to the corresponding integer // Each input element is a string. Also the output elements are strings JavaRDD<String> mappedTextRDD= textRDD.map(new MapToIntegers());

// Store the result in an HDFS file mappedTextRDD.saveAsTextFile(outputPath);